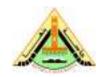

### **Benha University**

2<sup>nd</sup> Term (May 2013) Lab Exam Class: 4<sup>th</sup> Year Students

Class: 4<sup>th</sup> Year Students Subject: Computer Vision

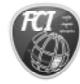

### **Faculty of Computers & Informatics**

Date:21/5/2011 Time: 1 hours Version: B

# **Answer the following questions:**

# A- We learn how to detect corners using <u>Sum of squared differences</u>. Using Matlab do the following steps:

- 1- Read Image.
- 2- Compute the gradient components in X and Y directions.
- 3- Compute the products of the gradients at each pixel.
- 4- Sum the result's over the window size.
- 5- Compute Matrix A.
- 6- Compute Score.

# B- The following is a binary image.

|   | 1 | 1 |   |   | 1 |   |   | 1 |   |
|---|---|---|---|---|---|---|---|---|---|
|   | 1 |   |   |   | 1 |   |   | 1 |   |
| 1 |   | 1 | 1 | 1 | 1 | 1 | 1 |   | 1 |
| 1 |   |   |   |   |   | 1 | 1 |   |   |
| 1 |   | 1 | 1 | 1 |   |   |   |   |   |
| 1 |   | 1 |   | 1 |   |   |   |   |   |
| 1 |   | 1 |   | 1 |   |   |   |   |   |
| 1 |   | 1 | 1 | 1 |   |   |   |   |   |
| 1 |   |   |   |   |   |   |   |   |   |
| 1 | 1 | 1 | 1 | 1 | 1 | 1 | 1 |   |   |

- (a) Label the connected components using Matlab assuming 4-neighbor connectivity.
- **(b)** Label the connected components using Matlab assuming 8-neighbor connectivity.

## **C- Using Matlab:**

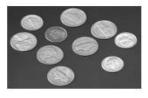

Coins.png

Segment coins from the background, by generate a binary image where white (1) are coins, and black (0) elsewhere.

-No gaps in the coins.

-No extraneous white pixels in the background.

Good Luck